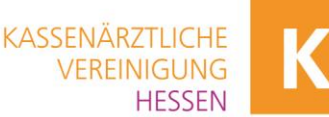

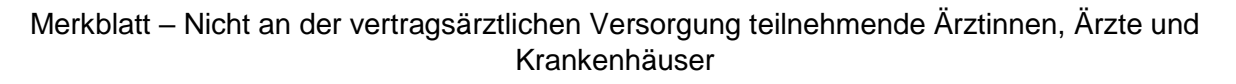

### Fachliche Voraussetzungen

Wer kann die Genehmigung für die Potenzialerhebung erhalten?

- Fachärztinnen und -ärzte für Innere Medizin und Pneumologie ohne weitere Nachweise
- Fachärztinnen und -ärzte mit Zusatzbezeichnung Intensivmedizin ohne weitere Nachweise
- Alle weiteren Fachärztinnen und -ärzte mit Nachweisen

Welche zusätzlichen fachlichen Voraussetzungen brauche ich für die Potenzialerhebung?

Nachweise über die Erfüllung der Qualifikationen

- Fachärztin oder Facharzt für Anästhesiologie mit mindestens sechsmonatiger einschlägiger Tätigkeit (in der prolongierten Beatmungsentwöhnung) in einer spezialisierten Beatmungsentwöhnungs-Einheit (auf die Beatmungsentwöhnung von langzeitbeatmeten Versicherten spezialisiert)
- Fachärztin oder Facharzt für Innere Medizin, Chirurgie, Neurochirurgie, Neurologie oder Kinder- und Jugendmedizin mit mindestens zwölfmonatiger einschlägiger Tätigkeit in einer Beatmungsentwöhnungs-Einheit
- Ärztin oder Arzt mit mindestens 18-monatiger einschlägiger Tätigkeit in einer spezialisierten Beatmungsentwöhnungs-Einheit
- zur Erhebung des Potenzials zur Entfernung der Trachealkanüle bei nicht beatmeten Versicherten: mit mindestens 18-monatiger einschlägiger Tätigkeit in einer stationären Einheit der neurologisch-neurochirurgischen Frührehabilitation berechtigt

Welche sonstigen Voraussetzungen sind zu erfüllen?

Die Potenzialerhebung muss maximal drei Monate vor jeder Verordnung und mindestens alle sechs Monate erhoben werden.

#### Strukturelle Voraussetzungen

- Praxisverwaltungssystem (PVS) mit Schnittstelle mit der jeweiligen Kassenärztlichen Vereinigung (KBV - [Praxisverwaltungssysteme \(PVS\)\)](https://www.kbv.de/html/pvs.php)
- [KV-SafeNet\\*](https://portal.kvh.kv-safenet.de/) ist das Sichere Netz der Kassenärztlichen Vereinigungen (SNK), mit dem Ärztinnen und Ärzte eine gesicherte Verbindung über einen speziell konfigurierten KV-SafeNet\*-Router oder über die [Telematikinfrastruktur](https://www.kvhessen.de/telematikinfrastruktur-1) (TI) aufbauen. So kommunizieren sie in einem vom Internet abgeschotteten Netz (VPN, virtuelles privates Netz). [\(KV-SafeNet |](https://www.kvhessen.de/kv-safenet/?print=52)  [www.kvhessen.de\)](https://www.kvhessen.de/kv-safenet/?print=52)
- Registrierung für die Online-Dienste der KV-Hessen (Nutzertyp: Ich habe eine lebenslange Arztnummer (LANR) bei der KVH); [\(mein-konto/registrieren\)](https://www.kvhessen.de/mein-konto/registrieren#anchorextd)
- Ggf. Folgende Dokumente und Unterlagen müssen bei der KV Hessen eingereicht werden:
	- o Approbation (beglaubigt)
	- o Facharztkunde (beglaubigt)
	- o [Antrag auf Genehmigung](https://www.kvhessen.de/genehmigung/ausserklinische-intensivpflege)
	- o Bankverbindung [\(Erklärung zur Bankverbindung\)](https://www.kvhessen.de/index.php?id=1474)
	- o Informationen zu Ihrer Praxis können über die Arztsuche selbstständig hinterlegt werden

"Informationen und Hinweise zur Datenverarbeitung finden Sie unter [www.kvhessen.de/datenschutz.](http://www.kvhessen.de/datenschutz)"

\*KV-SafeNet steht nicht mit der Firma SafeNet, Inc., USA, in firmenmäßiger oder vertraglicher Verbindung.

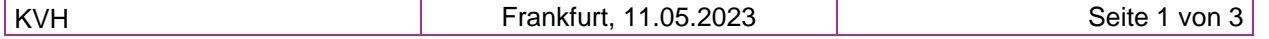

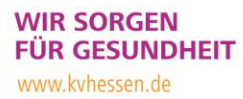

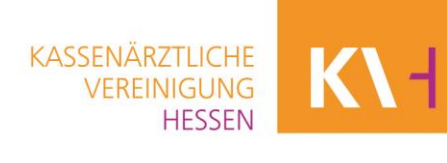

Folgende Informationen sind für Ihre zukünftige Tätigkeit im Rahmen der außerklinischen Tätigkeit wichtig:

### Bankverbindung

Um eine reibungslose Abschlags- bzw. Restzahlung zu gewährleisten, teilen Sie uns Ihre Bankverbindung bitte über das entsprechende Formular mit. [\(Erklärung zur Bankverbindung\)](https://www.kvhessen.de/index.php?id=1474)

## Rezepte und Formulare

Die für die außerklinische Intensivpflege wichtigen Muster 62A (Potenzialanalyse), Muster 62B (Verordnung AKI) sowie Muster 62C (Behandlungsplan) erhalten Sie über die KV Hessen bei bestehender Genehmigung. Senden Sie dazu eine E-Mail an [formulare@kvhessen.de](mailto:formulare@kvhessen.de) mit der Angabe von BSNR und Stückzahl.

### Arztsuche im Internet

Damit die auf unserer Homepage veröffentlichten Informationen zu Ihrer Praxis stets auf dem aktuellsten Stand sind, können Sie die

- ➢ Kommunikationsdaten Ihrer Praxis, wie Telefonnummer, Fax, E-Mail, Homepage, Handynummer
- ➢ Sprechzeiten/offene Sprechstunde
- ➢ Telefonische Erreichbarkeit/psychotherapeutische Sprechstunde
- ➢ Praxisbesonderheiten der barrierefreien Praxis
- ➢ Fremdsprachen, ausreichende Kenntnisse zur Behandlung von Patienten

ab Beginn der Potenzialerhebung schnell und problemlos direkt selbst erfassen. Melden Sie sich hierzu über die Arztsuche mit Ihrer User-ID (LANR) und Ihrem Passwort unter "Service für unsere Mitglieder: Korrektur der eigenen Angaben" an. Auf unserer Homepage [www.kvhessen.de](http://www.kvhessen.de/) sind die einzelnen Schritte nochmals übersichtlich dargestellt. Sie finden diese unter dem Suchbegriff zur ["Arztsuche/Daten bearbeiten".](https://www.kvhessen.de/fileadmin/user_upload/kvhessen/Mitglieder/Praxismanagement/ARZTSUCHE_Anleitung_Daten_bearbeiten.pdf)

Berücksichtigen Sie, dass Ihre hier eingegebenen Änderungen/Ergänzungen erst am nächsten Tag online sichtbar sind.

Bei **Änderungen** bezüglich Ihrer **Privatanschrift** bitten wir Sie, diese schriftlich an das Team Arztregister zu melden: Fax: 069 24741-68846 oder per Mail an [arztregister@kvhessen.de.](mailto:arztregister@kvhessen.de)

# Genehmigungspflichtige Leistungen

Diese Leistungen können nur dann zur *Abrechnung* gelangen, wenn dafür von der Kassenärztlichen Vereinigung Hessen ein *schriftlicher Genehmigungsbescheid* erteilt wurde. Sofern Sie noch keinen Antrag auf Erteilung einer Abrechnungsgenehmigung bei unserer Abteilung Qualitätssicherung gestellt haben, reichen Sie das auf unserer Homepage hinterlegte Antragsformular umgehend ein. Geben Sie hierzu den Suchbegriff "Abrechnungsgenehmigung" ein. Unter ["Genehmigungen"](https://www.kvhessen.de/genehmigung/) finden Sie alle weiteren Informationen.

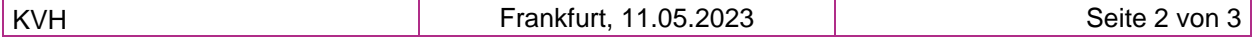

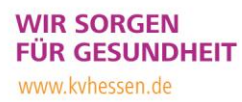

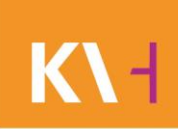

# Service der Beratungs-Center

Haben Sie noch weitere Fragen rund um Ihre Tätigkeit? Dann beraten Sie unsere Mitarbeiter im persönlichen Gespräch jederzeit gerne gezielt zu Ihrer Situation (bitte vorherige telefonische Terminabsprache):

- ➢ **BeratungsCenter Darmstadt**  das Team ist erreichbar unter Tel. +49 6151 158-500 oder Fax +49 6151 158-488 oder [Beratung-Darmstadt@kvhessen.de](mailto:Beratung-Darmstadt@kvhessen.de)
- ➢ **BeratungsCenter Frankfurt**  das Team ist erreichbar unter Tel. +49 69 24741-7600 oder Fax +49 69 24741-68826 oder [Beratung-Frankfurt@kvhessen.de](mailto:Beratung-Frankfurt@kvhessen.de)
- ➢ **BeratungsCenter Gießen**  das Team ist erreichbar unter Tel. +49 641 4009-314 oder Fax +49 641 4009-219 oder [Beratung-Giessen@kvhessen.de](mailto:Beratung-Giessen@kvhessen.de)
- ➢ **BeratungsCenter Kassel**  das Team ist erreichbar unter Tel. +49 561 7008-250 oder Fax +49 561 7008-4222 oder [Beratung-Kassel@kvhessen.de](mailto:Beratung-Kassel@kvhessen.de)
- ➢ **BeratungsCenter Wiesbaden** das Team ist erreichbar unter Tel. +49 611 7100-220 oder Fax +49 611 7100-284 oder [Beratung-Wiesbaden@kvhessen.de](mailto:Beratung-Wiesbaden@kvhessen.de)

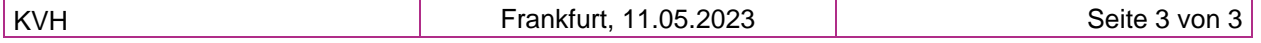